## **CSC108H Assignment 3**

# **Due April 6, 2011 at 10 pm**

#### **Update 1: Change Summary**

- corrected typo in reference to 4.2.1 (non-existent section). It now reads 3.2.1.
- docstring for the Event.py cmp function updated and clarified to remove ambiguity.
- some test code included in test event.py and test database.py

#### **Overview**

Given that task management and scheduling is often a challenge in university, in this assignment you will create a command-line task management and scheduling application called CAL.

CAL will be an application that:

- Shows a nice calendar view of any month or year the user requests
- Maintains a database of Events which the user has scheduled, along with their start times and durations
- Displays the user's schedule for any given day
- Reads user input and parses out dates, times and descriptions for events

#### **Code Organization and Requirements**

Code is separated into the following three files, which are what you should hand in:

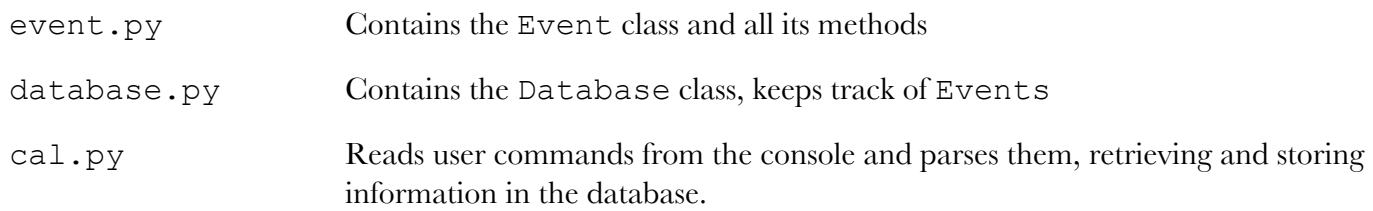

Code requirements:

- **Correctness:** Your functions should perform as specified. Correctness, as measured by our tests, will count for the largest single portion of your marks.
- **Formatting style:** Make sure you follow the Python style guidelines that applied for Assignment 1!
- **Programming style:** Your variable names should be meaningful and your code as simple and clear as possible. You should use efficient methods to store and retrieve information.
- **Commenting**: for each function you write, you should write a docstring that describes its parameters, what the function does, and what is returned by the function, if anything. Supply comments if you believe they are necessary for code readability.
- **Reuse**: If you find yourself repeating a task, you should add a helper function and call that function instead of duplicating the code. This will count for a solid portion of your mark as well due to the possibility for repeating code when parsing.

## **Part 0: calendar, date and datetime**

You can print a nice calendar representation of a month using the printmonth  $(y, m)$  method in cal.py, passing it the year and month you would like to print. You can also print a nice calendar representation of a year using the printyear(y) method in cal.py. If you are curious, these two methods call methods pryear() and prmonth() of an instance of the calendar.TextCalendar class. This part is already implemented for you, all you have to do is call the appropriate method.

Python uses the datetime module to reason about date and time. datetime has three useful classes: date, datetime and timedelta.

datetime.date has the attributes year, month and day and represents a date. It has a few helpful methods, such as weekday() which returns the day of the week (Monday  $= 0$ , Sunday  $= 6$ ), and today() which returns a date object representing the current date. A sample date constructor call is datetime.date(1975,11,25)

datetime.datetime has all of date's attributes and methods, as well as hour, minute, second, and microsecond. In this assignment, you won't have to worry about seconds or microseconds, and they are optional arguments. Some of its useful methods include .now() which returns a datetime object representing the current date and time and .strftime() which returns a string representation of the datetime according to a supplied formatting string. A sample datetime constructor call is datetime.datetime(1975,11,25,7,05)

date and datetime are mutually comparable, with the object depicting the earlier date/time considered the smaller object.

datetime.timedelta() is used to create a difference in times/dates between two date or datetime objects. It is created with named attributes (days, hours, minutes, etc.) that represent the difference.

For example, datetime.timedelta(days=3) can be subtracted from a date or datetime to yield a date that's three days earlier. timedelta objects can be added or subtracted from date and datetime objects.

Make sure you understand how datetime, date and timedelta work. You can experiment with them in the console, and read more about them online. You will need them later in the assignment.

datetime.datetime.strftime() takes a formatting string which can have any of these attributes:

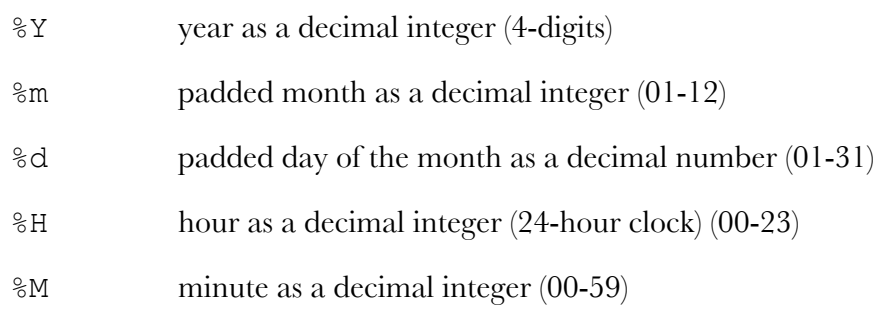

Sample usage:

>>>  $x =$  datetime.datetime(2007, 1, 7, 13, 05) >>> print x.strftime("Year: %Y, Month: %m, Day: %d, Hour: %H, Minute: %M") Year: 2007, Month: 01, Day: 07, Hour: 13, Minute: 05

## **Part 1: The Event Class**

The Event class is the blueprint for creating Event objects. Each Event object should keep track of the following:

- a textual description of the event
- a start date and time as a datetime object
- an integer duration in minutes (default is 60)
- whether the event is an all-day event (in which case the start time should be  $0:00$ )

Open the file event.py and complete the methods outlined there according to their docstring specification.

## **Part 2: The Database Class**

At the start of our program, we will create a Database instance to keep track of Events.

Note: There will only ever be **one** Database instance in each run of the program.

You are free to decide how you want to store Events in the Database, but keep in mind that the database should be able to:

- associate each Event with a search key that references its date
- return lists of sorted Events
- search Events by a substring of their description
- filter Events by date

You are required to write a **class docstring** which details the storage strategy you have chosen. TA's will read and mark how well the strategy is described, as well as its robustness. With your database storage strategy, you should demonstrate a good understanding of the various data structures that Python has, and select the best suited ones for each task.

## **Part 3: The CAL Module – Parsing User Commands**

This is the hardest part of the assignment: getting your program to recognize complex user commands.

Google Calendar has an ingenious Quick Add feature which lets users type in natural language expressions like:

*"Tennis with Mike tomorrow at 2 in the rec centre"*

*"Wisdom teeth out May 25"*

*"Big presentation Wednesday"*

The Quick Add software teases apart event descriptions, location, date and time from these strings and creates appropriate calendar events.

On the surface, this seems pretty impressive, and it is, but it's really based on a very simple idea: the idea of a grammar.

## **3.1 Grammars**

Natural languages have grammars (what we're tortured with in middle school) which govern how sentences are formed in order to be understood and unambiguous. Natural language grammars are fairly fuzzy, and their rules can be bent quite a bit, for instance by tiny (but decidedly battle-worthy) green Jedi Knights, without losing meaning or becoming unintelligible.

Formal (or artificial) languages (such as Python) are less forgiving, and their grammars are much more rigid.

The computational definition of a formal language states that given all possible strings that can be formed using the letters of a particular alphabet, the language accepts a subset of these strings as 'correct' and rejects all others.

To determine whether a string should be accepted or not, every formal language has a grammar: a set of rules for generating correct strings. If a string can be generated using the language's grammar, then it is accepted by the language.

We will use the concept of a grammar to describe what kinds of strings our program will accept as valid commands.

#### **3.2 The CAL Grammar**

This section details the possible commands a user may enter. Each command is a string obtained by raw input () in cal.py's main method which consists of several parts, separated by spaces.

Note: For this assignment, we will **only** be testing with valid CAL commands. You don't need to worry about what to do if a command is badly formatted.

#### **3.2.1 The DATE String**

The DATE string is a string that denotes a particular date. It is parsed by the parsedate () function. DATE strings are not case-sensitive. Your program should take the DATE string given and return which day, month and year it is referring to. A DATE string can be:

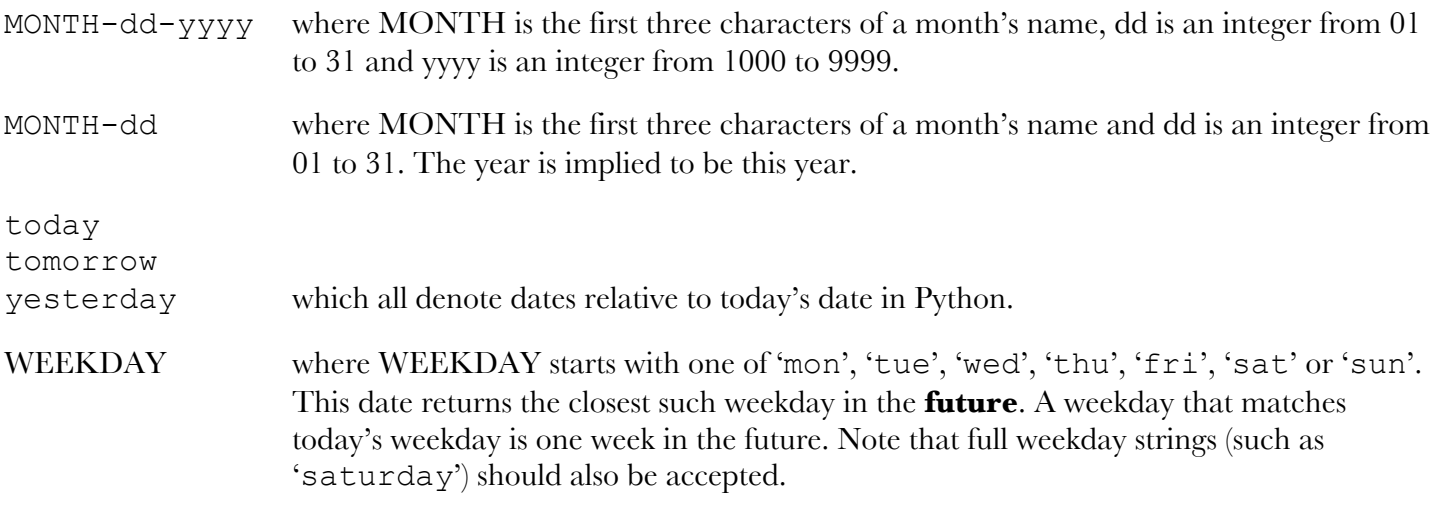

Representative examples of a DATE string:

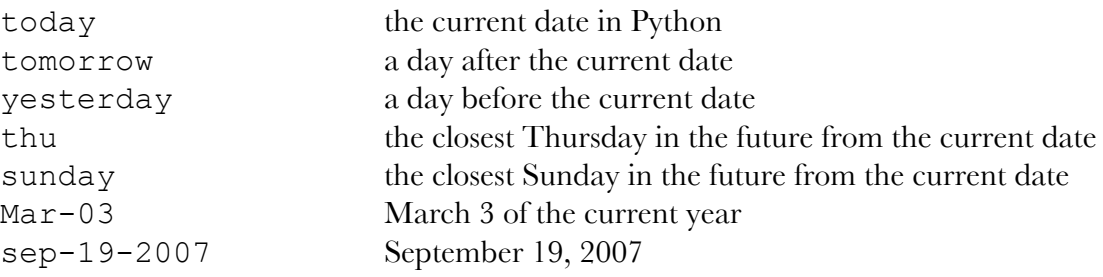

## **3.2.2 The TIME String**

The TIME string is a string that denotes a particular time of day. It is parsed by the parsetime() function. TIME strings are not case-sensitive. Your program should take the TIME string given and return which hour (0-23) and minute (0-59) it denotes.

A TIME string can be:

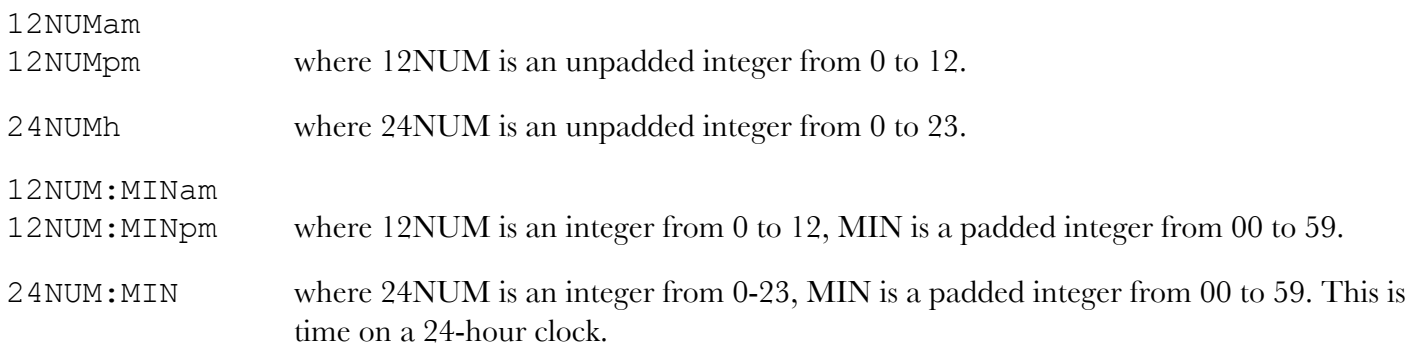

Representative examples of a TIME string:

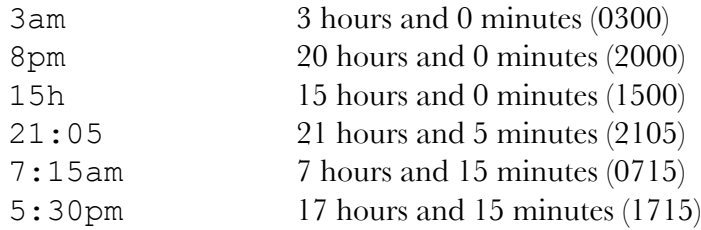

## **3.2.3 The DESC String**

The DESC string is a multi-word string enclosed in double quotes that denotes either a search string, or the description of an Event. A DESC string can be a single word ("drycleaning") or a sequence of words ("pick up drycleaning" or "meet Joe"). Note that DESC strings are collectively enclosed in double quotes.

Representative examples of a DESC string:

```
"hello"
"meet Mary"
"find Jeff a coat"
```
## **3.2.4 The EVENT String**

The EVENT string describes an Event that the user would like created. It contains the description of the event (as a DESC string), and optionally its date, its time and duration.

An EVENT string has to contain a DESC string. If a DATE string is specified, the event occurs on that date, otherwise the event is assumed to occur today. If a TIME string is specified, the event starts at that time, otherwise the event is an all-day event. These three can occur in any order. Additionally, it can have an optional DURATION string (an integer enclosed in square brackets) **at the end**. If the event is determined to be allday, the event's duration is still set, but it is never used.

Representative examples of an EVENT string:

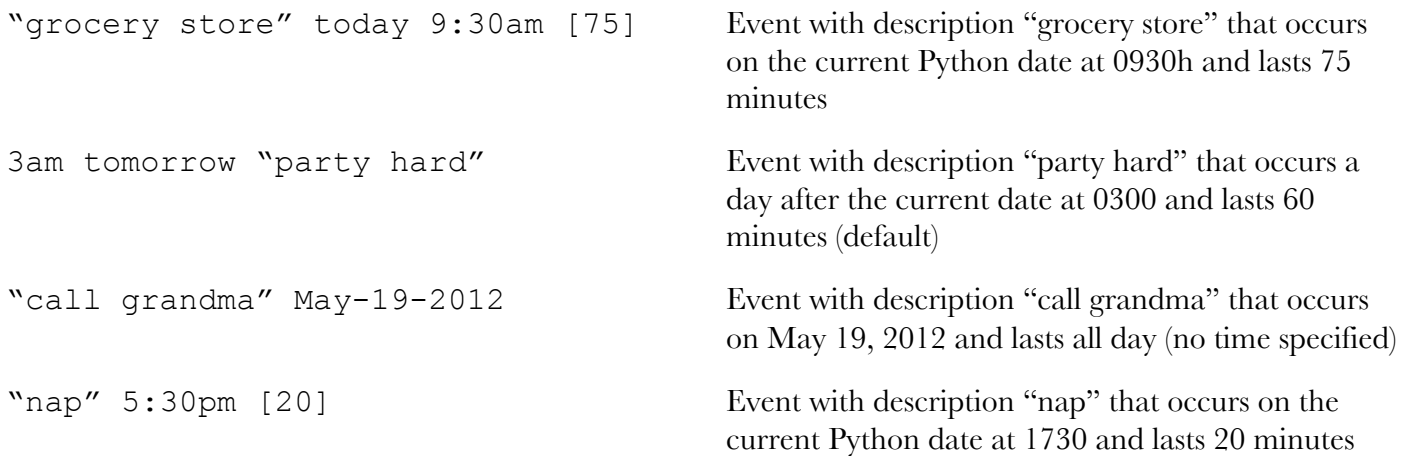

#### **3.3 Messages**

In order to standardize everyone's output, we are supplying you with a numbered list of messages that your program should output in certain situations. You will find details about which message to use when in part 4.4 and 4.5.

Messages and Message Numbers:

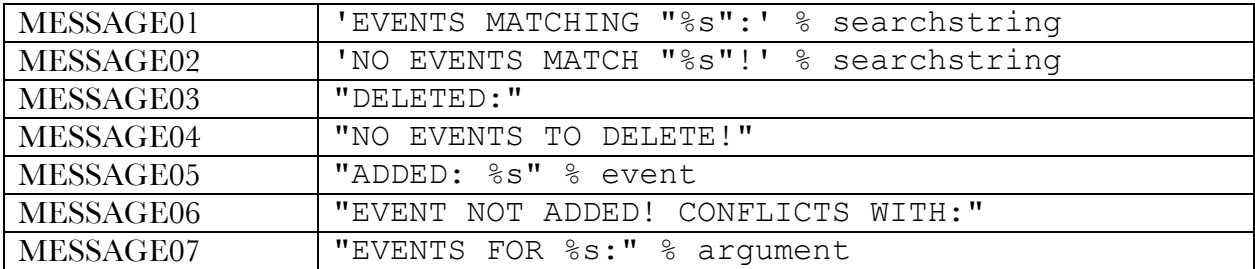

#### **3.4 Keywords**

Now that we've seen some commonly occurring string types, let's have a look at our main keywords. A command in CAL can start with one of the following:

- exit This keyword is followed by nothing and indicates the program should terminate. It is already implemented in your main method. CAL will keep asking for commands and doing work until the user types in exit.
- clear This keyword is followed by a DATE string and indicates that all Events on the date described by the DATE string (see  $4.2.1 \, 3.2.1$ ) should be removed from the database. If there are any Events to delete, remove them and print MESSAGE03, followed by the time representations of all deleted Events on separate lines. If there are no Events to delete, print MESSAGE04.
- see This keyword indicates the user would like information without changing anything. It is followed by:

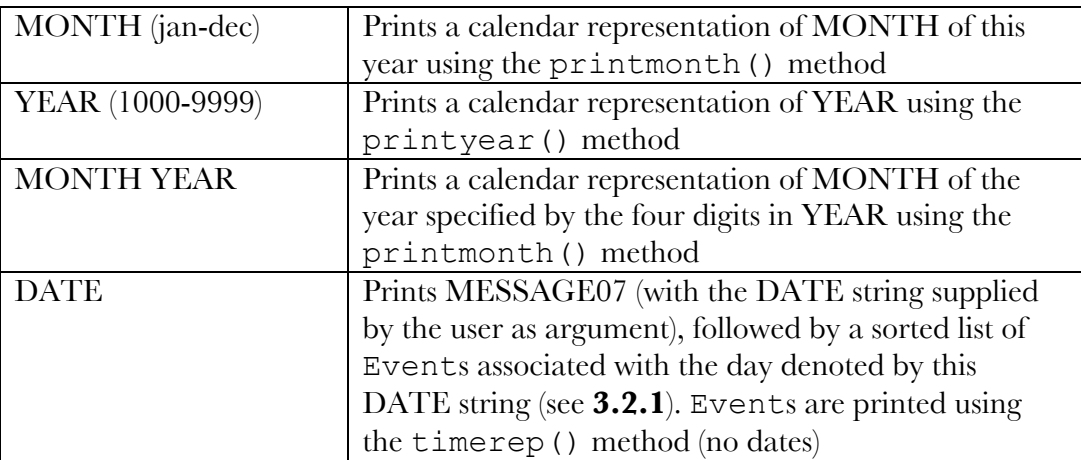

event This keyword indicates the user will be adding, deleting or querying Events. It is followed by:

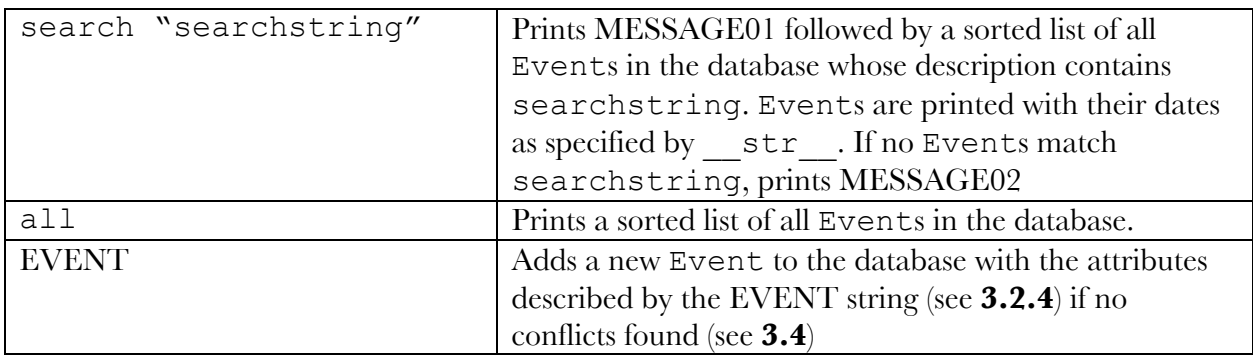

## **3.5 Conflicts**

When an event command is executed, an Event should be added to the database. However, CAL will require that the Event not conflict with any other events before being added.

What should happen when an event command is executed is that CAL should check the candidate Event against every known Event in the database and ensure they do not conflict.

A conflict is defined as an overlap between two Events with one Event's start time falling between the start and end times of another. Note that an Event that starts at the exact same time that another Event ends is not in conflict with that Event.

All-day events do not conflict with one another or with any time-scheduled event.

Your program should check for conflicts. If there are none, it should print MESSAGE05 and add the Event to the database. If there are conflicts, it should print MESSAGE06, followed by a sorted list of Events that conflict with the candidate Event. The Event should not be added.